## **Installer - Bug #18113**

# **Parameter foreman-proxy-dhcp-range invalid: false is not a valid string**

01/17/2017 01:57 PM - James Perry

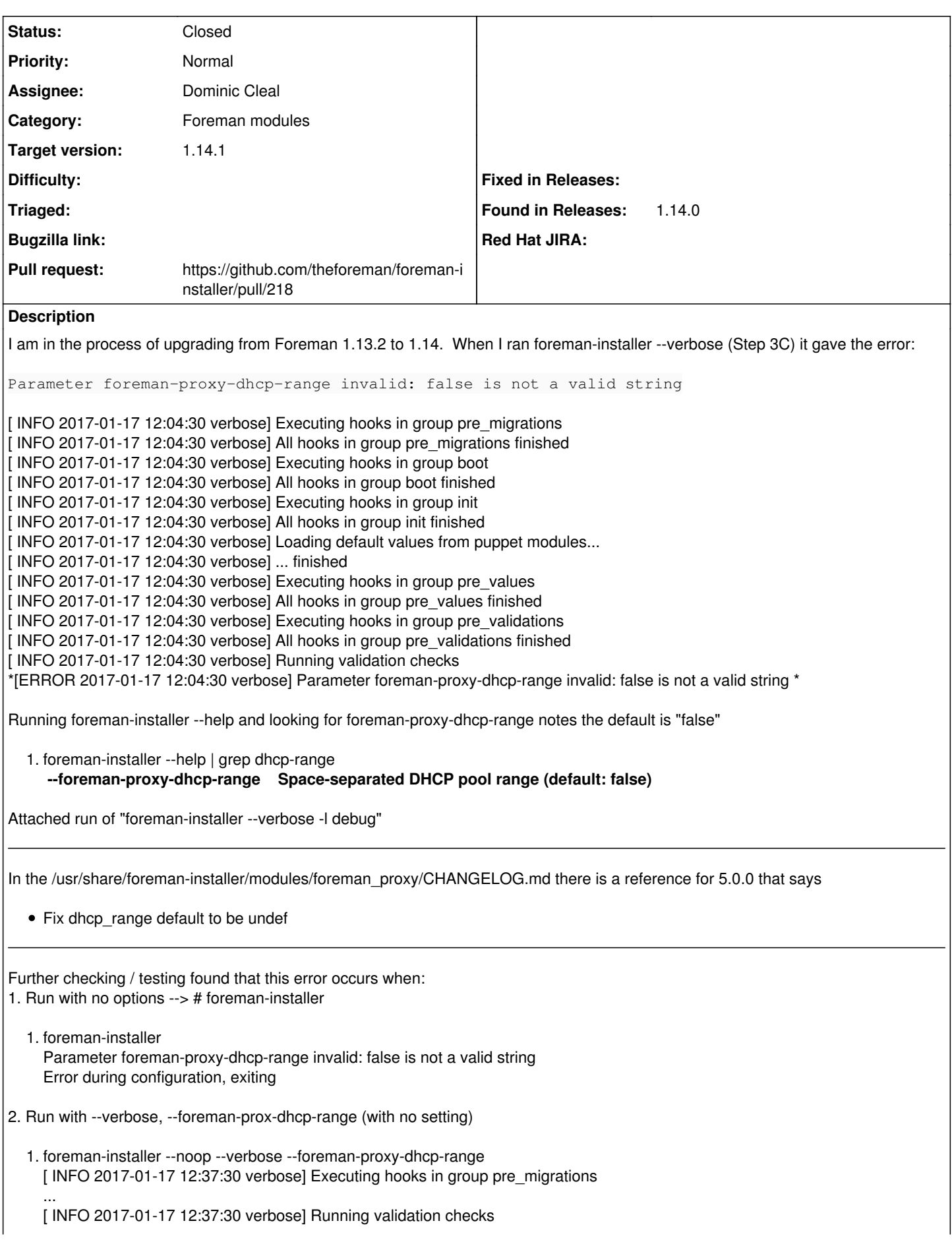

[ERROR 2017-01-17 12:37:30 verbose] Parameter foreman-proxy-dhcp-range invalid: false is not a valid string Error during configuration, exiting

The error clears and runs if run with **foreman-installer --noop --foreman-proxy-dhcp-range ""**, **foreman-installer --noop --foreman-proxy-dhcp-range=undef**, **foreman-installer --noop --foreman-proxy-dhcp-range=false**

I'm not familiar enough with the underlying foreman-installer code to track down where the *foreman\_proxy::params::dhcp\_range* value is evaluating the foreman-proxy-dhcp-range to be determine that false is not a valid string.

What I did find is that in the following files I found a reference to dhcp\_range.

/usr/share/foreman-installer/modules/foreman\_proxy/manifests/init.pp \$dhcp\_range = \$foreman\_proxy::params::dhcp\_range

/usr/share/foreman-installer/modules/foreman\_proxy/manifests/params.pp \$dhcp\_range = undef

usr/share/foreman-installer/modules/foreman\_proxy/manifests/proxydhcp.pp range => \$foreman\_proxy::dhcp\_range

/usr/share/foreman-installer/parser\_cache/foreman.yaml dhcp\_range: "foreman\_proxy::params::dhcp\_range"

#### **Associated revisions**

**Revision 08bb5091 - 01/18/2017 06:01 AM - Dominic Cleal**

fixes #18113 - change dhcp\_range from false to undef

The module permits `Optional[String]` for this parameter, so it's preferred to use undef/nil instead of false to disable it.

#### **History**

#### **#1 - 01/17/2017 01:59 PM - James Perry**

*- Category set to DHCP*

#### **#2 - 01/17/2017 01:59 PM - James Perry**

*- Category deleted (DHCP)*

#### **#3 - 01/17/2017 02:06 PM - James Perry**

Just and FYI. The host is not setup to do DHCP or provision any bare metal or VMs at this time. Not sure if it matters in this respect, but wanted to ensure it was noted.

#### **#4 - 01/17/2017 02:22 PM - James Perry**

When I hard set --foreman-proxy-dhcp-range="false" the next time foreman-installer was run the error didn't re-appear.

It seems that there needs to be an additional check to see if the value is set, even if incorrectly. The added =undef value didn't seem to propagate correctly through or into the desired file.

I have a foreman-answers from 10/31/2016 that has dhcp range: false set, so it has been there since I updated to 13.2.

#### **#5 - 01/18/2017 02:59 AM - Dominic Cleal**

- *Project changed from Foreman to Installer*
- *Category set to Foreman modules*
- *translation missing: en.field\_release set to 210*

#### **#6 - 01/18/2017 05:56 AM - Dominic Cleal**

- *Status changed from New to Assigned*
- *Assignee set to Dominic Cleal*

#### **#7 - 01/18/2017 06:02 AM - The Foreman Bot**

- *Status changed from Assigned to Ready For Testing*
- *Pull request https://github.com/theforeman/foreman-installer/pull/218 added*

## **#8 - 01/18/2017 10:01 AM - Dominic Cleal**

*- Status changed from Ready For Testing to Closed*

*- % Done changed from 0 to 100*

Applied in changeset [08bb5091c7b41e2d062b779054d9a7c9d2dd239d.](https://projects.theforeman.org/projects/puppet-foreman/repository/installer/revisions/08bb5091c7b41e2d062b779054d9a7c9d2dd239d)

## **Files**

foreman-installer-debug.txt 31.3 KB 01/17/2017 James Perry